# **Zusammenfassung M226**

Objektorientiert implementieren

2008-11-12

Emanuel Duss

## **Über**

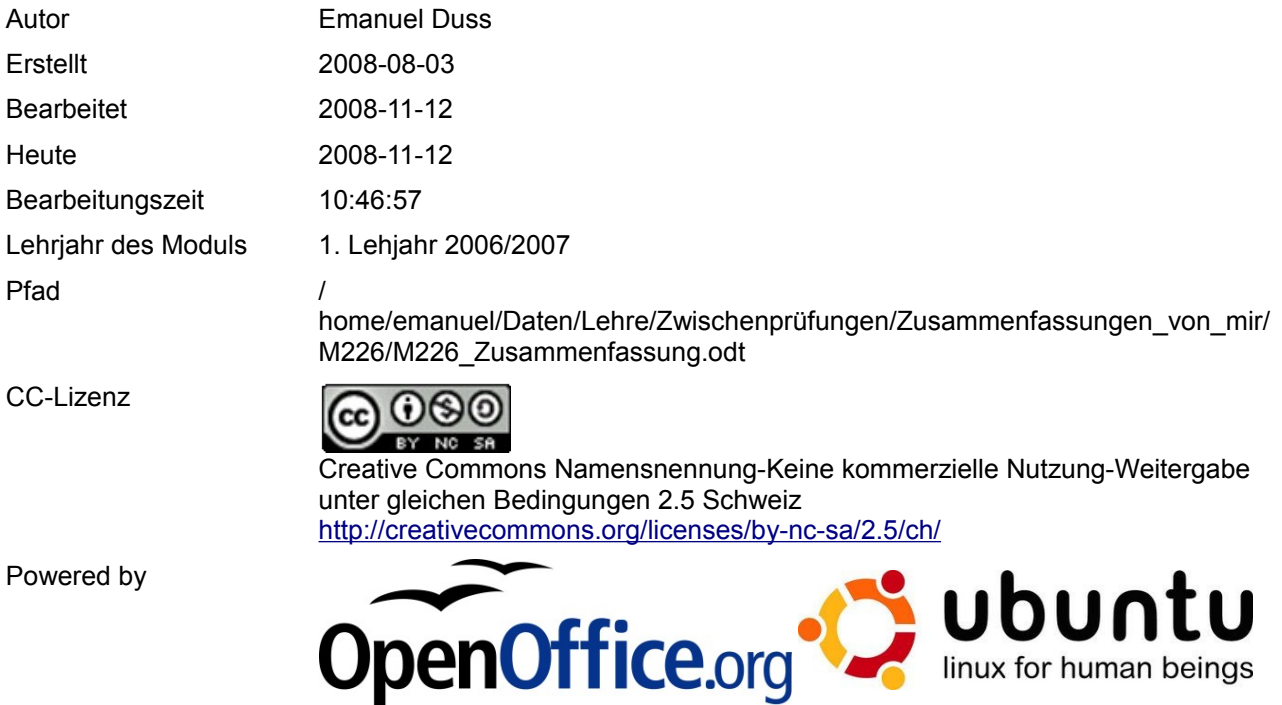

## **Bearbeitungsprotokoll**

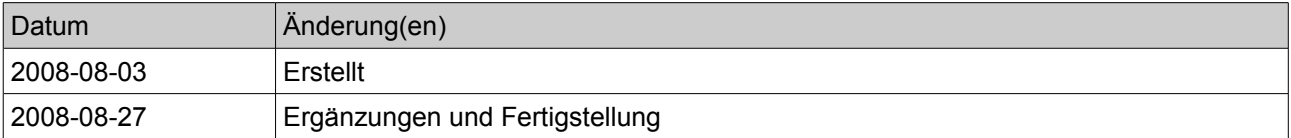

### Inhaltsverzeichnis

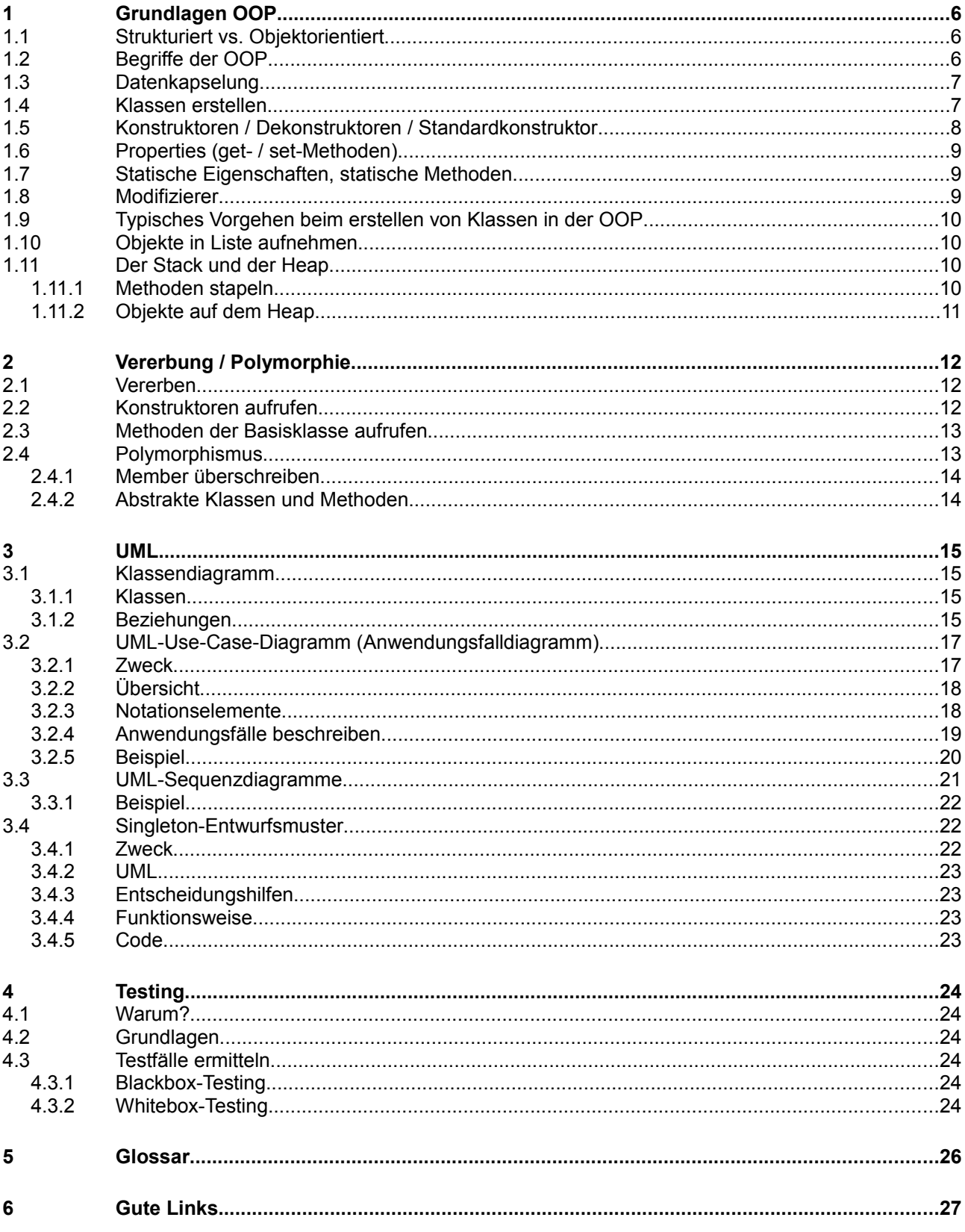

### **Modulbaukasten**

© by Genossenschaft I-CH - Informatik Berufsbildung Schweiz

#### **Modulidentifikation**

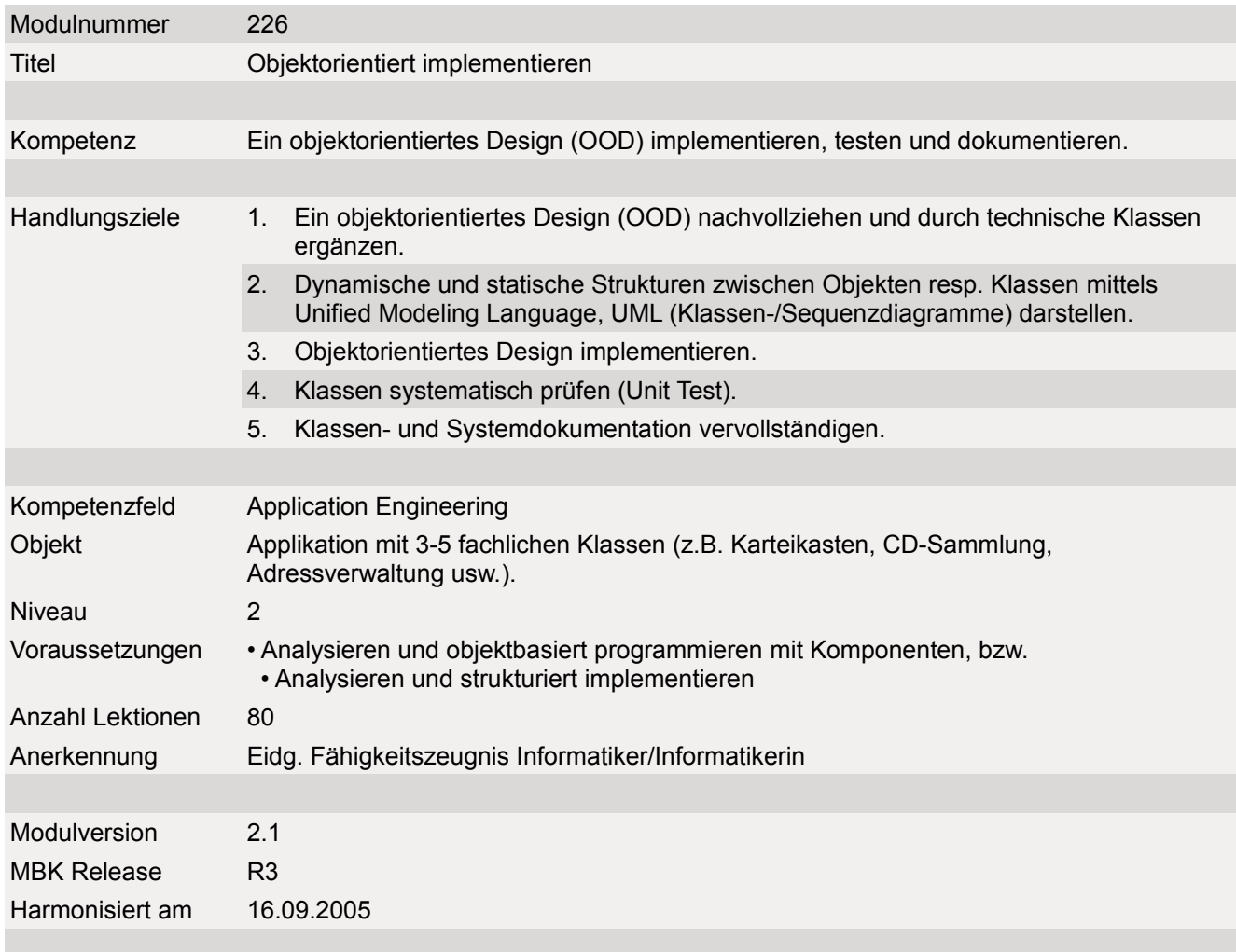

#### **Handlungsnotwendige Kenntnisse**

Handlungsnotwendige Kenntnisse beschreiben Wissenselemente, die das Erreichen einzelner Handlungsziele eines Moduls unterstützen. Die Beschreibung dient zur Orientierung und hat empfehlenden Charakter. Die Konkretisierung der Lernziele und des Lernwegs für den Kompetenzerwerb sind Sache der Bildungsanbieter.

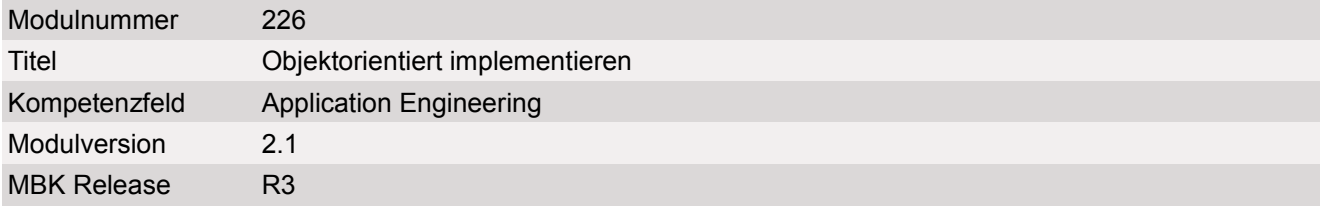

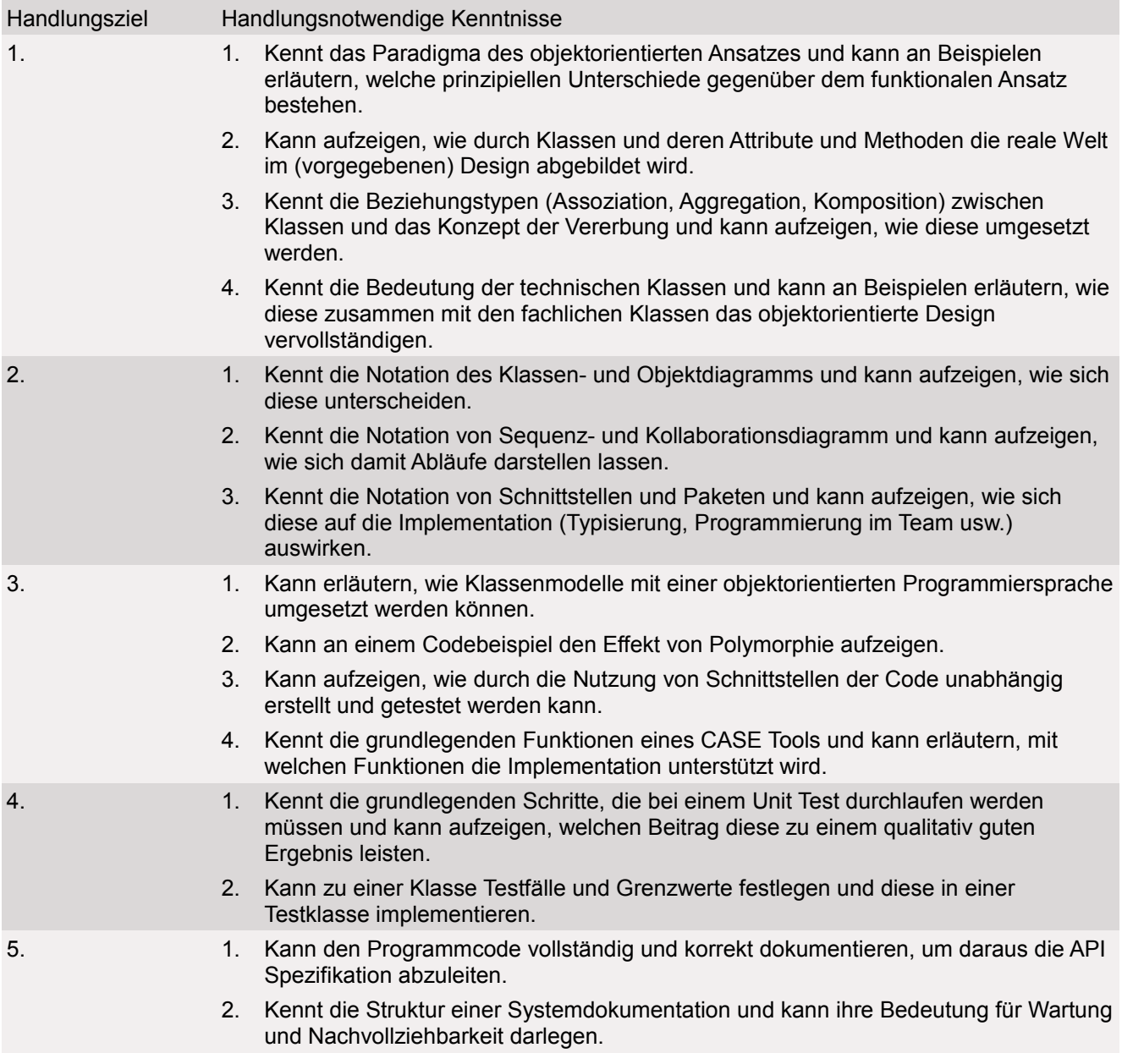

## **1 Grundlagen OOP**

### **1.1 Strukturiert vs. Objektorientiert**

- Bis in die 80er-Jahren wurde strukturiert Programmiert. Die Gesamtaufgabe wird in Funktionen zerlegt. Das Programm beginnt in der Main-Funktion.
	- Das Programm ist beendet, wenn die Main-Funktion beendet ist.
- Heutzutage sind alle gängigen Programmiersprachen objektorientiert. Prinzipiell sind diese Aufgaben auch mit der strukturierten Programmierung zu lösen.
	- Das Programm ist beendet, wenn es keine Objekte mehr gibt.
- Viele Vorteile liegen in der Vererbung.
- Daten können geschützt werden (Datenkapselung)
- Daten und Unterprogramme gehören zusammen. Diese Bilden eine Einheit (Objekt).
- Redundanter Programmiercode kann mit der Vererbung eliminiert werden.

### **1.2 Begriffe der OOP**

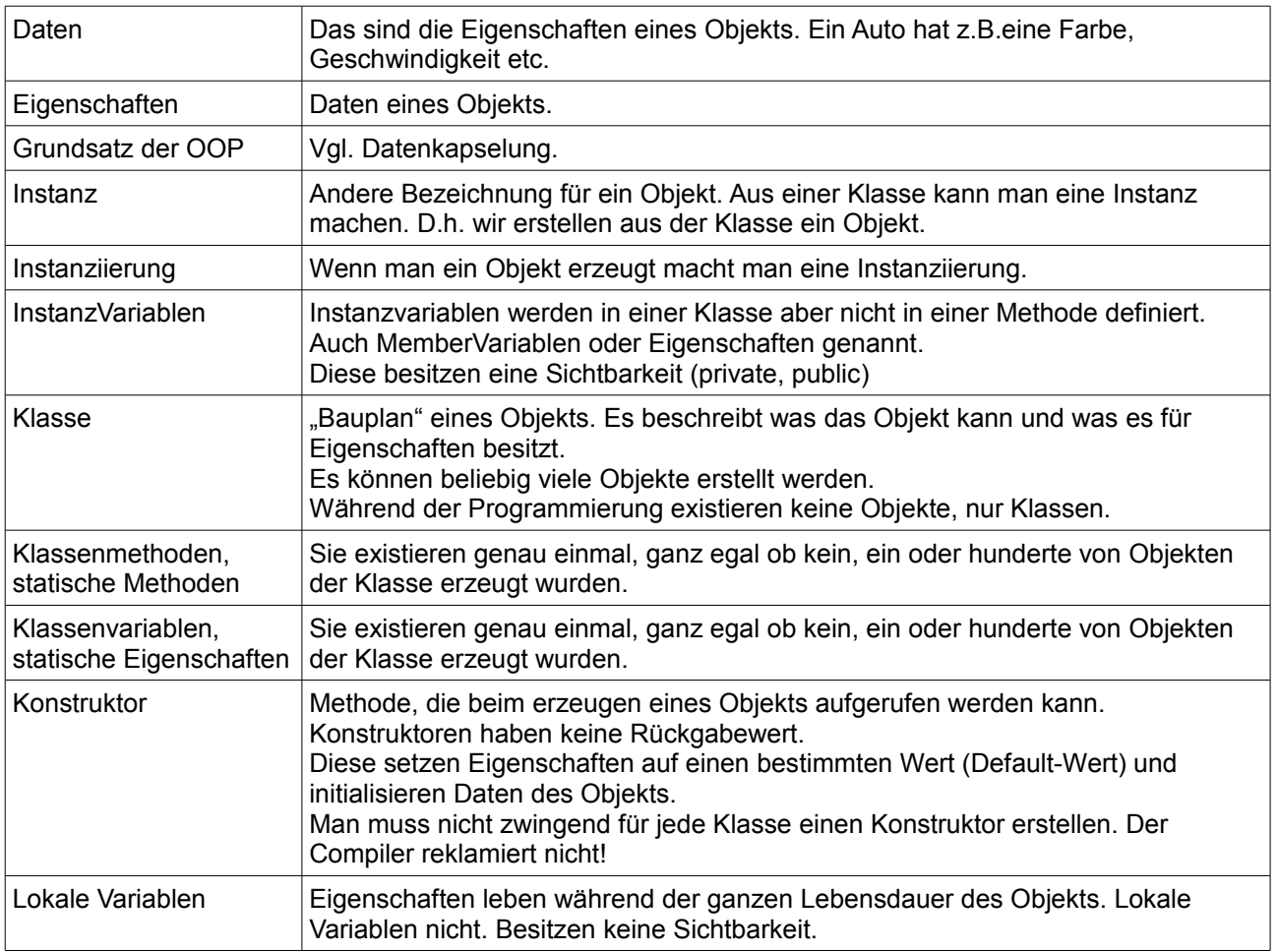

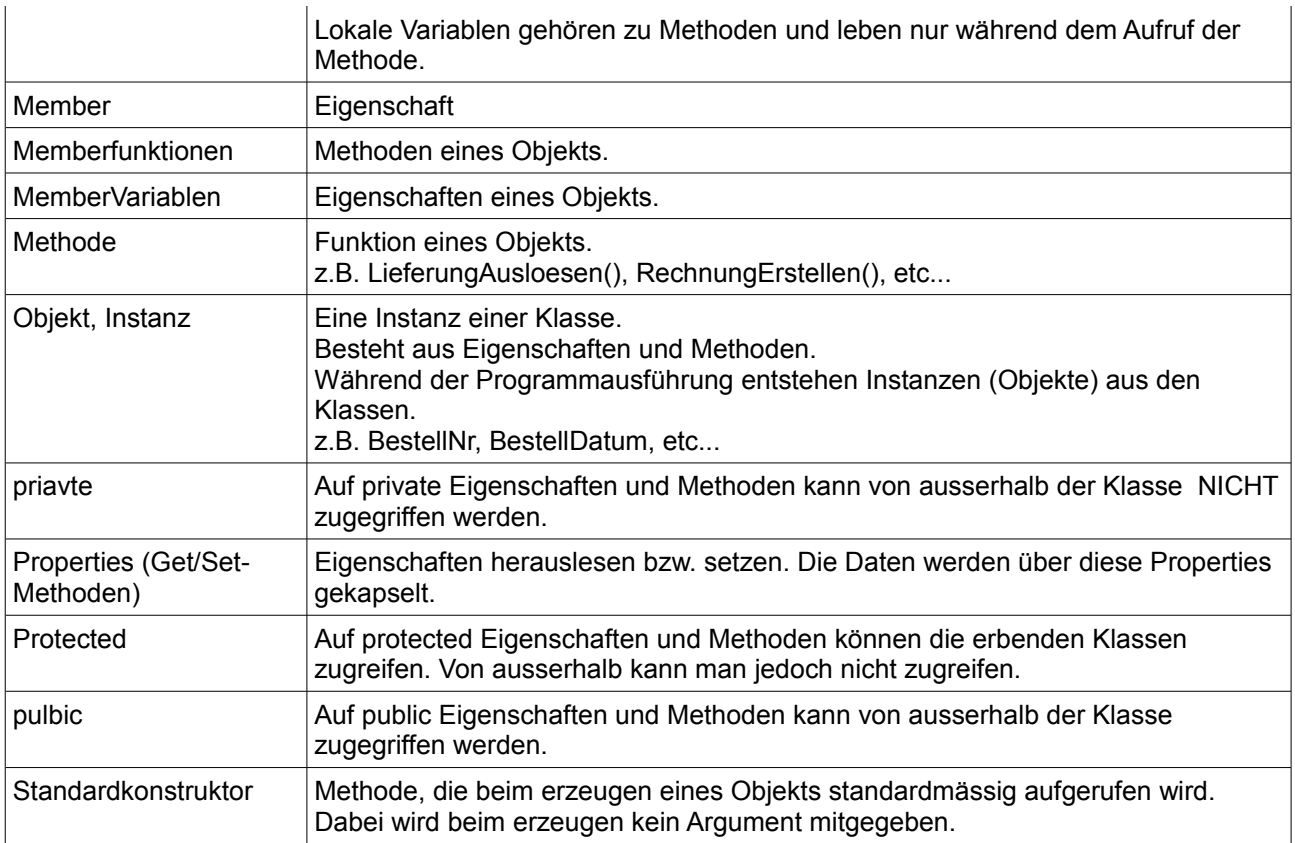

### **1.3 Datenkapselung**

- Mit der Datenkapselung können wir den Zugriff auf Eigenschaften und Methoden einschränken bzw. sperren.
- Eigenschaften (Daten) sollten immer privat sein. Diese dürfen nur über öffentliche (public) Methoden angesprochen werden. Dies nennt man auch Schnittstelle.
- Es darf also nur eine public Methode eine private Eigenschaft bearbeiten können.

### **1.4 Klassen erstellen**

```
using System; 
using System.Collections.Generic; 
using System.Text; 
namespace NamespaceName 
{ 
     //Klasse
     public class Klassenname 
     { 
         //Membervariablen
         private int m_ID; 
        private string m Name;
         //Konstruktoren
        public CPerson() {  }
         public CPerson(int ID, string Name, string Vorname, string Strasse)
\{ \ldots \}
```
}

```
 //get- set Methoden
        public int getID() { return m ID; }
        public void setID(int ID){ \overline{m} ID = ID; }
        public string getName(){ return m Name; }
        public void setName(string Name) \{ m Name = Name; \} //Methoden
         public void Ausgabe() { ... } 
 } 
     }
```
### **1.5 Konstruktoren / Dekonstruktoren / Standardkonstruktor**

- Methode, die beim erstellen eines Objekts aufgerufen wird.
- Zweck: Werte initialisieren, Werte überprüfen
- Die Konstruktoren besitzen den selben Namen die die Klasse selbst. Heisst also die Klasse "Auto" heissen die Konstruktoren auch "Auto".
- Es darf kein Rückgabetyp angegeben werden.
- Die Konstruktoren können public, private oder keinen Zugriffsmodifizierer haben.
- Wenn man mehrere Konstruktoren hat, dann hat man überladene Konstruktoren.
- Man kann mehrere Konstruktoren haben. Diese müssen sich aber in der Signatur (Reihenfolge und Datentypen der Parameterliste) unterscheiden.
- Wenn beim Konstruktor keine Argumente verlangt, ist es der Standardkonstruktor.

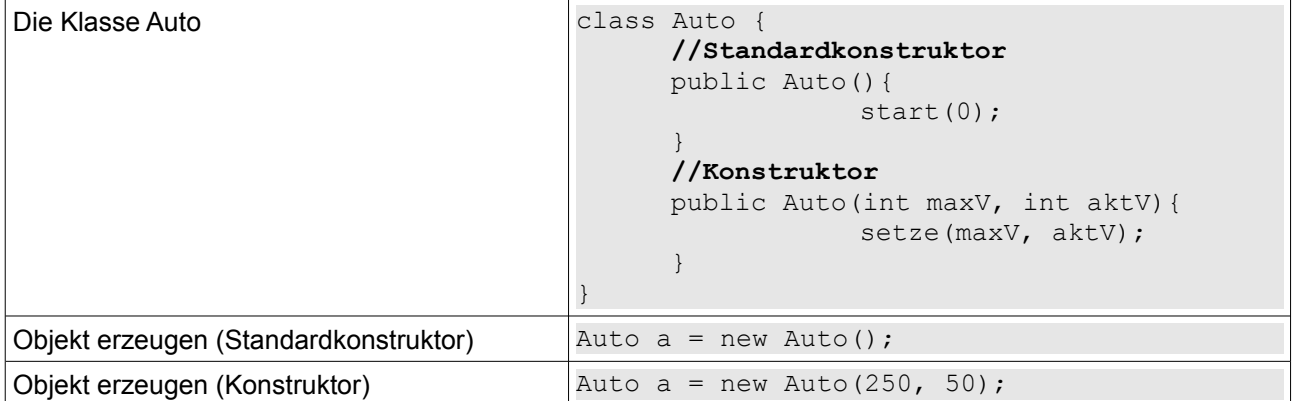

● Ein Dekonstruktor wird aufgerufen, wenn das Objekt freigegeben wird. Bei modernen Sprachen werden die Objekte automatisch von selbst zerstört. Diese automatische Zerstörung wird vom Garbage-Collector ausgeführt.

### **1.6 Properties (get- / set-Methoden)**

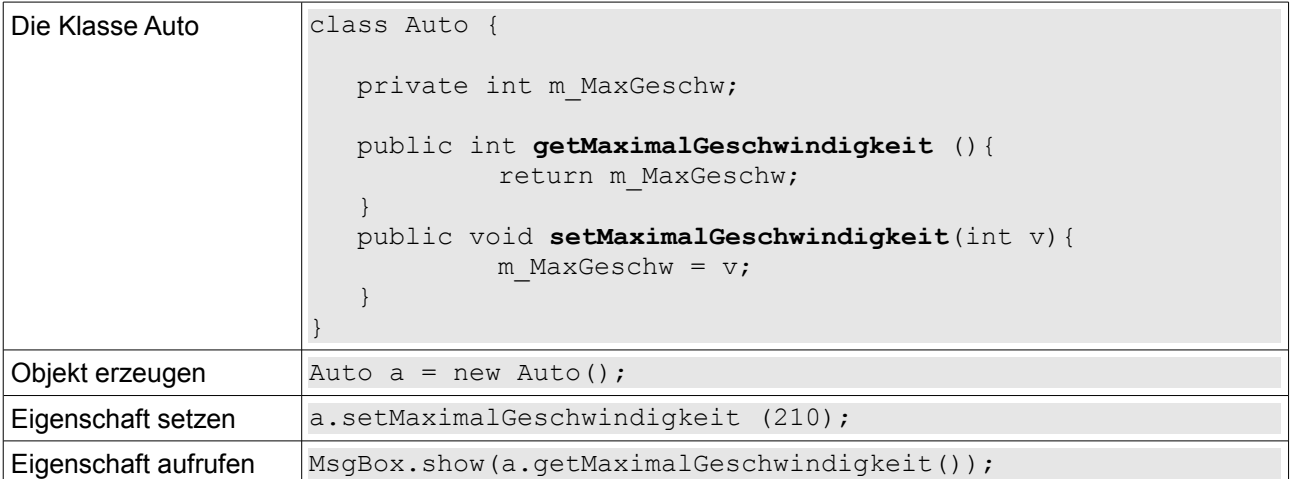

### **1.7 Statische Eigenschaften, statische Methoden**

Auch genannt als Klassenvariablen oder Klassenmethoden.

- Statische Eigenschaften werden beim Programmstart erstellt.
- Sie existieren genau einmal, ganz egal ob kein, ein oder hunderte von Objekten der Klasse erzeugt wurden.
- Statische Methoden dürfen nur auf statische Eigenschaften zugreifen.
- Auf statische Elemente kann man ohne Instanz zugreifen.
- Die Main-Methode ist standardmässig static.

#### **Beispiel**

```
class cAuto
{
      public int m_Geschw;
      public static int s AnzahlAutos;
       public static TuEtwas( ... );
}
```
Diesen Wert könnte man bei jedem erzeugen eines Autos um 1 erhöhen, damit man weiss, wie viele Autos existieren.

### **1.8 Modifizierer**

Quelle:<http://www.guidetocsharp.de/Old/referenz/protecte.html>

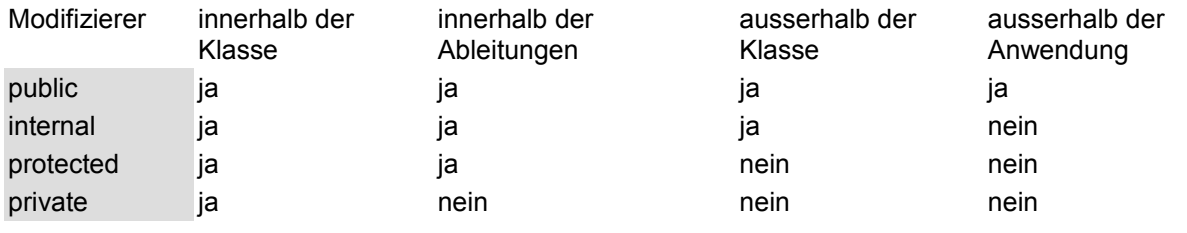

### **1.9 Typisches Vorgehen beim erstellen von Klassen in der OOP**

- 1. Klassen erstellen
- 2. Eigenschaften erstellen
- 3. Standardkonstruktor erstellen
- 4. Get-Set-Methoden erstellen
- 5. Konstruktoren mit Parameter erstellen
- 6. Methoden erstellen
- 7. Statische Eigenschaften erstellen
- 8. Statische Methoden erstellen

### **1.10 Objekte in Liste aufnehmen**

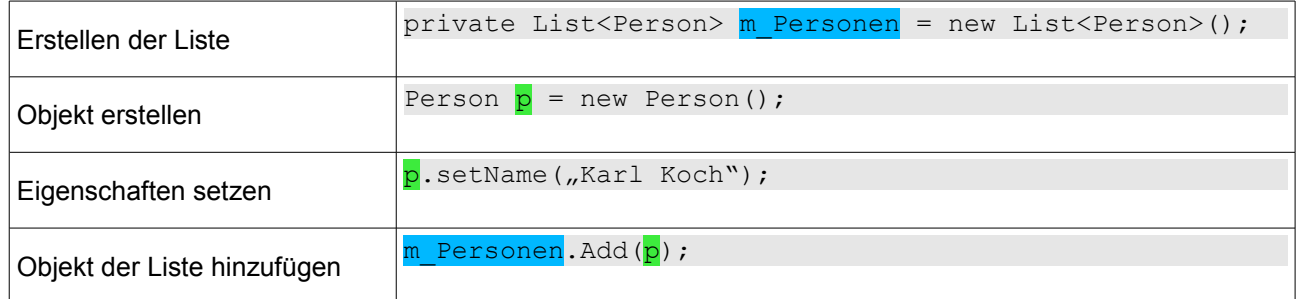

### **1.11 Der Stack und der Heap**

- **Heap**: Bereich, in dem alle Objekte leben
- **Stack**: Hier leben Methoden und lokale Variablen

#### **1.11.1 Methoden stapeln**

- Wenn eine Methode aufgerufen wird, dann kommt diese auf den Stack.
- Die oberste Methode auf dem Stack ist immer die, die aktuell ausgeführt wird.
- Nach der Bearbeitung wird dieses "Frame" abgeschoben.

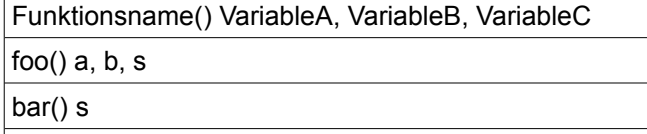

main()

#### **1.11.2 Objekte auf dem Heap**

```
public class StackRef{ 
     public void foof(){ 
          barf(); 
     } 
     public void barf(){ 
         Ente e = new Ente(24);
     } 
}
```
Instanzvariablen zeichnet man im Objekt (Ente).

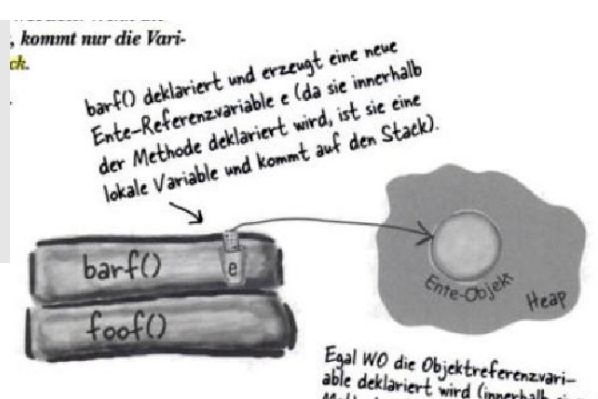

Egal WO die Objektreferenzvari-<br>able deklariert wird (innerhalb einer<br>Methode oder als eine Instanzwariable<br>einer Klasse), kommt das Objekt immer<br>auf den Heap.

#### **Beispiel**

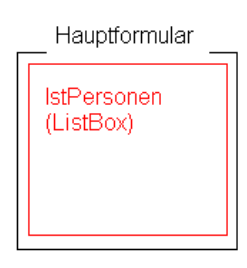

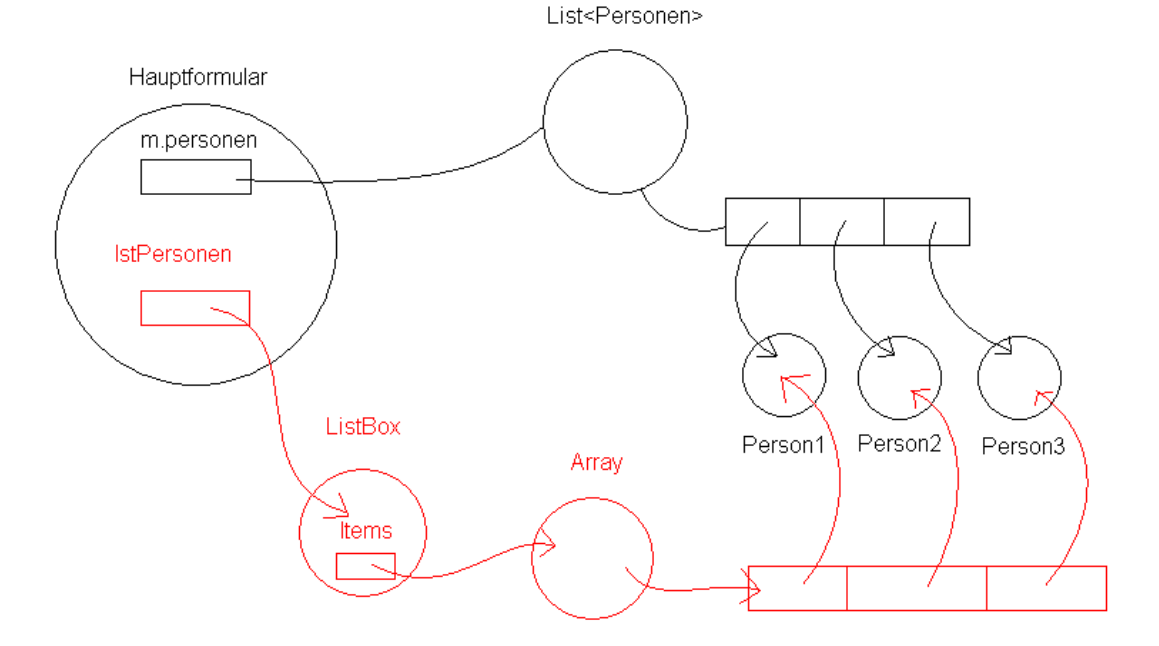

*Grafik by SRRL*

## **2 Vererbung / Polymorphie**

Alle Elemente einer Klasse können an eine andere Klasse vererbt werden. Die Klasse, welche vererbt, nennt man Basis- oder auch Superklasse. Die Klasse, die von der Superklasse erbt, kann man noch um weitere Eigenschaften oder Methoden erweitern oder bestehende Methoden überschreiben.

Die abgeleitete Klasse kann also mindesten so viel wie die Superklasse. Mit dem Vererben findet also eine Spezialisierung statt.

### **2.1 Vererben**

Ein Manager ist eine spezielle Form von einem Mitarbeiter. Deshalb erbt der Manager alle Eigenschaften und Methoden von einem Mitarbeiter.

```
public class Mitarbeiter
{
      private int m_PersNr;
      private string m_Name;
      private double m_Monatslohn;
      public int getPersNr() {return m PersNr; }
}
public class Manager : Mitarbeiter
{
      private double m_Bonus;
      public double getBonus() {return m Bonus; }
}
```
Auf privaten Eigenschaften der Basisklasse können von der Vererbten Klasse nicht zugegriffen werden. Man könnte also nicht in der Manager-Klasse "return m\_PersNr;" machen!

Wenn von der erbenden Klasse auf eine Membervariable der Basisklasse zugegriffen werden will, vergibt man der Membervariable die Sichtbarkeit protected.

### **2.2 Konstruktoren aufrufen**

Der Standardkonstruktor der Basisklasse wird immer als erstes aufgerufen!

Besitzt die Basisklasse nur Konstruktoren mit Parametern, dann kann der mit dem Standardkonstruktor der erbenden Klasse dem Schlüsselwort :base aufgerufen werden:

```
public Zahl2() : base(parameter vom konstruktor der basisklasse){}
```

```
class Program
{
      public static void Main(string[] args)
      {
            OnlineShop s = new OnlineShop();
            OnlineShop o = new OnlineShop("Name");
            Console.ReadKey(true);
      }
}
class Shop
```

```
{
      protected string m_Name;
      public Shop()
      {
            Console.WriteLine("Basisklasse: Keine Argumente");
      }
      public Shop(string name)
      {
            m Name = name;Console.WriteLine("Basisklasse: Mit Argumente");
      }
}
class OnlineShop : Shop
{
      public OnlineShop() : base()
      {
            Console.WriteLine("Abgeleitete Klasse: Keine Argumente");
      }
      public OnlineShop(string name) : base(name)
      {
            Console.WriteLine("Abgeleitete Klasse: Mit Argumente");
      }
}
```
#### **Ausgabe**

```
Basisklasse: Keine Argumente
Abgeleitete Klasse: Keine Argumente
Basisklasse: Mit Argumente
Abgeleitete Klasse: Mit Argumente
```
Es werden also immer beide Konstruktoren aufgerufen. Zuerst der Konstruktor der Basisklasse und dann der Konstruktor der abgeleiteten Klasse.

### **2.3 Methoden der Basisklasse aufrufen**

Man kann mit dem Schlüsselwort base eine Methode oder einen Konstruktor aus einer Methode heraus aufrufen:

```
public B : A
{
      public Zahl(int foo, string bar)
      {
            base();
            base.MethodeAusKlasseA(foo);
            base.AndereMethodeAusKlasseA(bar);
      }
}
```
### **2.4 Polymorphismus**

Polymorphie (Vielgestaltigkeit) beschreibt die Fähigkeit, eine gleichartige Operation mit dem gleichen Namen für Objekte verschiedener Klassen aufzurufen. Beim Aufruf dieser Operation muss nur bekannt sein, dass ein Objekt diese Operation kennt, aber nicht, von welcher Klasse das Objekt erzeugt wurde.

#### **2.4.1 Member überschreiben**

Methoden, Eigenschaften und auch Indexer können in abgeleiteten Klassen überschrieben werden. Dies muss jedoch bei der Deklaration der Basisklasse freigegeben werden.

Rückgabetypen und Parameter müssen übereinstimmen!

```
class Klasse1
{
      // Die Methode wird mit virtual als überschreibbar deklariert
      public virtual void print() {Operation01;}
}
class Klasse2 : Klasse 1
{
      // Die Methode wird mit override überschrieben
      public override void print() {AndereOperation; }
}
```
#### **2.4.2 Abstrakte Klassen und Methoden**

Quelle:<http://www.galileocomputing.de/openbook/csharp/>

- Von abstrakten Klassen können keine Objekte instanziiert werden.
- Eine Abstrakte Klasse ist eine Klasse mir der die Funktionen beschrieben werden, die eine Abgeleitete Klasse implementieren muss.
- Abstrakte Funktionen sind automatisch virtuelle Funktionen.

```
public abstract class MusicServer
{
     public abstract void Play();
}
public class WinAmpServer: MusicServer
{
     public override void Play()
     {
         Console.WriteLine("WinAmpServer.Play()");
 }
}
public class MediaServer: MusicServer
{
     public override void Play()
     {
         Console.WriteLine("MediaServer.Play()");
     }
}
public static void Main()
{
      MusicServer ms = new WinAmpServer();
      ms.Play(); // Ausgabe: WinAmpServer.Play()
      ms = new MediaServer();
      ms.Play(); // Ausgabe: MediaServer.Play()
}
```
## **3 UML**

### **3.1 Klassendiagramm**

#### **3.1.1 Klassen**

**Klassenname (abstract:Kursiv)** +Public Variablen : Datentyp = Defaultwert - Private Variablen : Datentyp # Protected Variablen : Datentyp = Defaultwert + Public Variable (static: unterstrichen)

+Public Methoden() : Rückgabewert

- Private Methoden(datentyp Argument) : Rückgabewert

# Protected Methoden(datentyp Argument) : Rückgabewert

- Private Methode() : Rückgabewert (static: unterstrichen)

#### **3.1.2 Beziehungen**

#### **Assoziation**

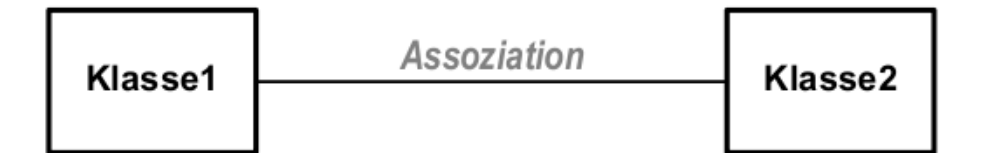

#### **Vererbung**

● Beschreibung siehe Kapitel Vererbung

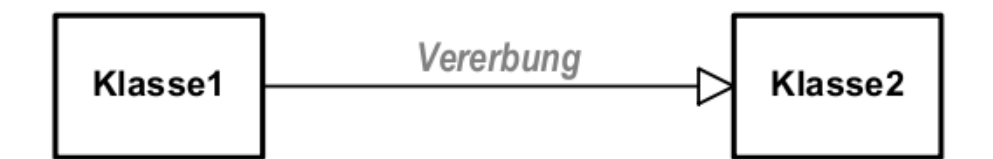

#### **Aggregation / Komposition**

- Relationale Beziehungen zwischen Objekten.
- Übergeordnete Objekte enthalten untergeordnete Objekte.
- Das Ganze besteht aus Teilen

Man gibt auf der Verbindungslinie den dazugehörigen Member an!

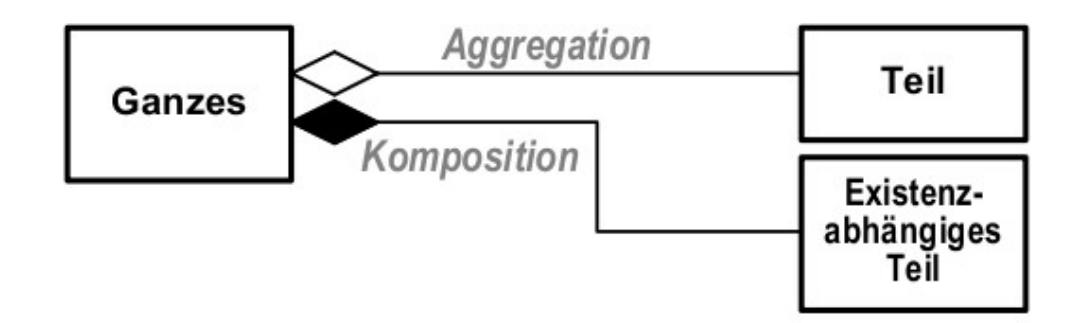

- Die Aggregation ist existenziell nicht abhängig.
	- Das Ganze kann den Teil enthalten, muss aber nicht.
- Bei der Komposition ist das Ganze ist existenziell abhängig vom Teil.
	- Das Ganze muss den Teil zwingend enthalten, damit es funktioniert.

#### **Abhängigkeit**

● Die Main-Funktion erstellt eine Klasse.

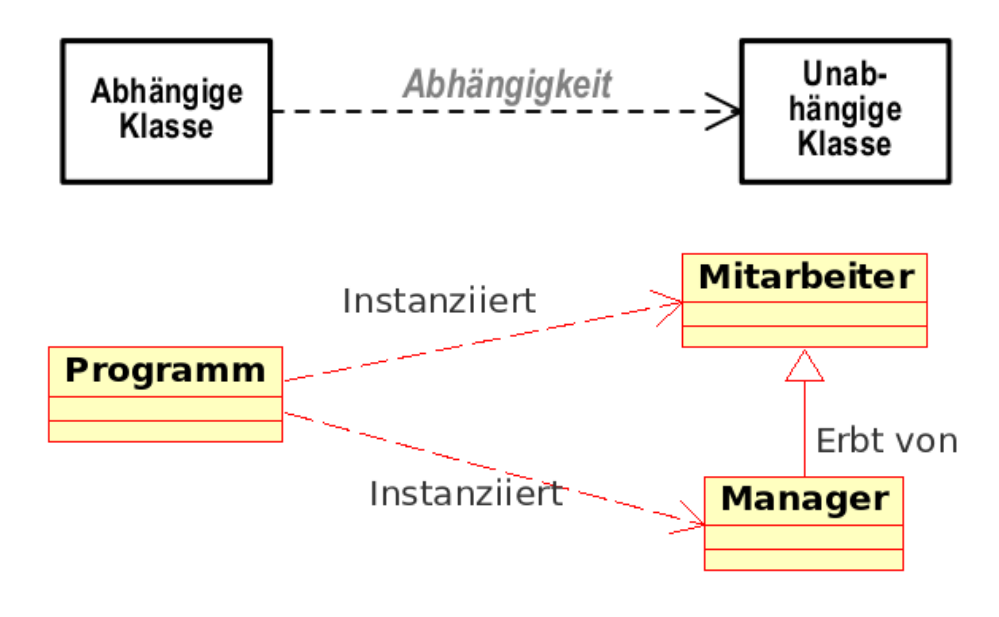

#### **Kardinalitäten**

● Bei den Beziehungen muss man auch die Kardinalitäten angeben. Diese sind die gleichen wie beim Entity-Ralationship-Diagramm (ERD).

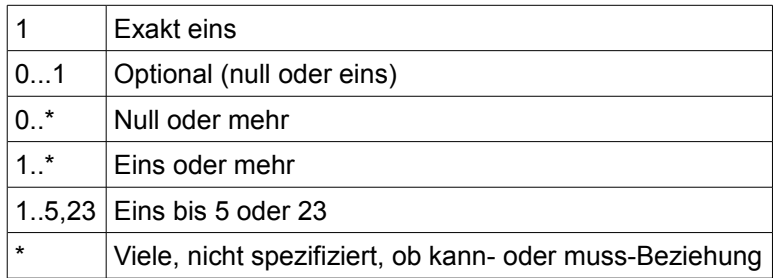

● Diese werden jeweils bei beiden in der Beziehung vorkommenden Klassen angegeben.

### **3.2 UML-Use-Case-Diagramm (Anwendungsfalldiagramm)**

#### **3.2.1 Zweck**

- Modelliert die Funktionalität des Systems.
- Nur Anwendungsfälle, die für den externen Betrachter wahrnehmbar sind und einen nutzen erbringen.
- Nicht was im System eigentlich geschieht, sondern was der Anwender vom System

erwarten kann.

- Es gibt keine Reihenfolge
- Anwenderwünsche werden erfasst und dokumentiert. Anwender kommentiert das Diagramm.
- Sollen möglichst einfach gehalten werden.

### **3.2.2 Übersicht**

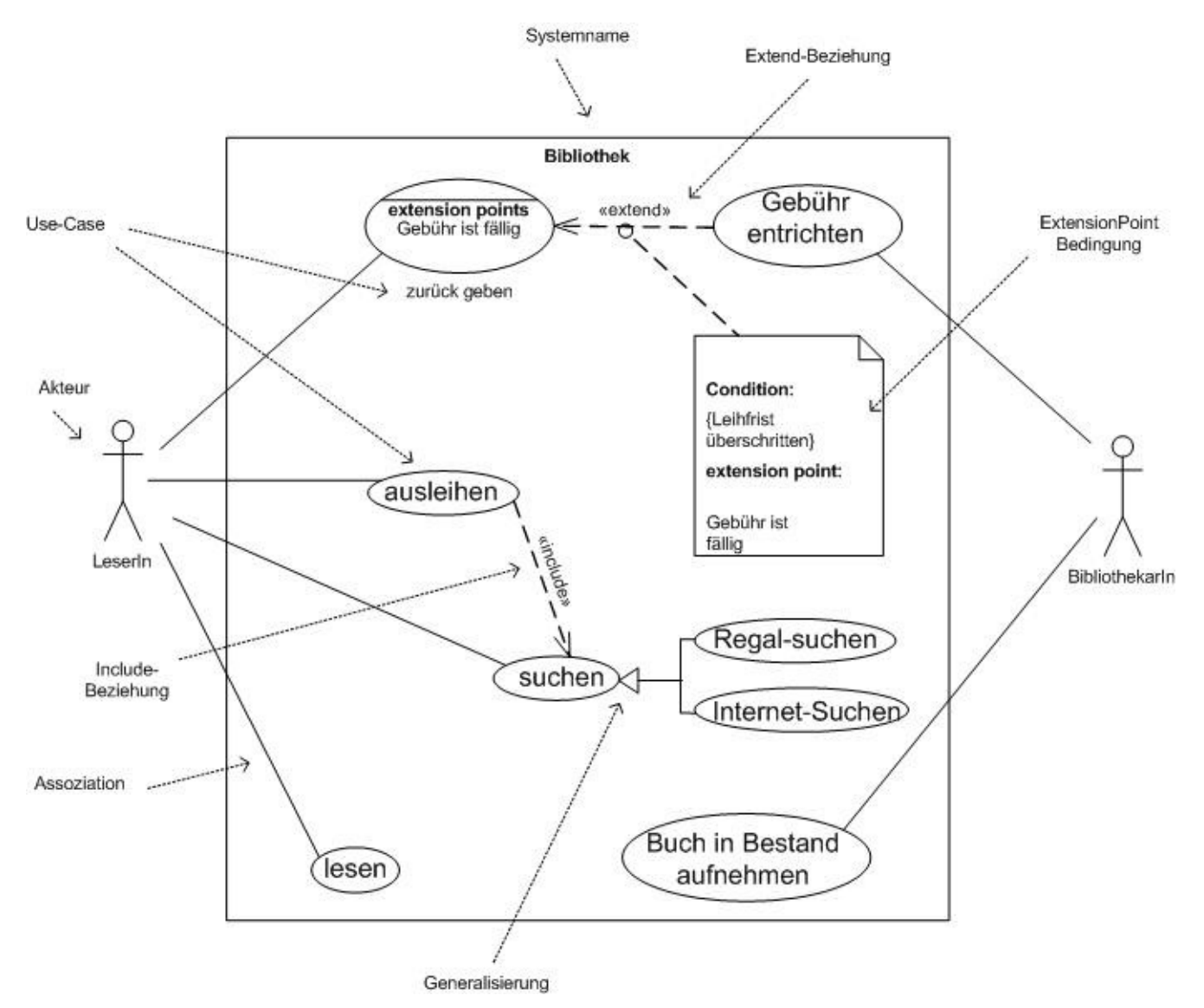

#### **3.2.3 Notationselemente**

#### **Systemgrenze (System Boundary)**

- System, dass die benötigten Anwendungsfälle bereitstellt.
- Alle Elemente innerhalb des Systems stellen Bestandteile des Systems dar.
- Ob man die Systemgrenze zeichnet, ist nicht obligatorisch.

#### **Akteur (Actor)**

- Typ oder Rolle, die ein externer Benutzer oder ein externes System.
- Werden ausserhalb des Systems gezeichnet.
- Man darf selber aussagekräftige Symbole verwenden.

#### **Anwendungsfall (Use Case)**

- Abgeschlossene Menge von Aktionen im System.
- Liefern erkennbaren Nutzen
- Die Funktionalität wird gezeigt und nicht wie genau etwas funktioniert.

#### **Assoziation (Association)**

- Beziehung zwischen Akteuren und Anwendungsfällen
- Kardinalitäten werden angegeben (1 : 1...\*, etc...)
- Ungerichtete Assoziation: Die Kommunikationsrichtung ist unspezifiziert. Jeder kann mit jedem reden.
- Gerichtete Assoziation: Weg der Kommunikation. Einwegkommunikation.
- Alle im Anwendungsfall vorkommende Personen müssen vorhanden sein für die Ausführung.

#### **Generalisierung / Spezialisierung (Generalization)**

- Kann mit Akteuren und mit Anwendungsfällen geschehen.
- Anwendungsfälle mit ähnlichen Funktionen können hierarchisch zugeordnet werden und wiederverwendet werden.

#### **Include-Beziehung (Include Relationship)**

● Verknüpft einen Anwendungsfall mit einem anderen Anwendungsfall, der zwingend zusätzlich ausgeführt werden muss.

#### **Extend-Beziehung (Exclude Relationship)**

- Verknüpft einen Anwendungsfall mit einem anderen Anwendungsfall, der nicht zwingend zusätzlich ausgeführt werden muss.
- Es müssen Bedingungen eingefügt werden. Diese werden mit condition benannt.
- Man muss extensions points setzen (diese kommen zweimal vor!).

Bei Beziehungen sollte man keinen "Teufelskreis" entstehen lassen!

#### **3.2.4 Anwendungsfälle beschreiben**

Jeder Anwendungsfall muss folgendermassen beschrieben werden:

- Vor- und Nachbedingungen (Auslöser, Ergebnisse)
- Ablauf
- Nicht-Funktionale Anforderungen
- Regeln

Variation

- Services
- Ansprechpartner, Sitzungen
- Offene Punkte
- Dialogbeispiele oder -muster
- Diagramme
- $\bullet$  etc...

### **3.2.5 Beispiel**

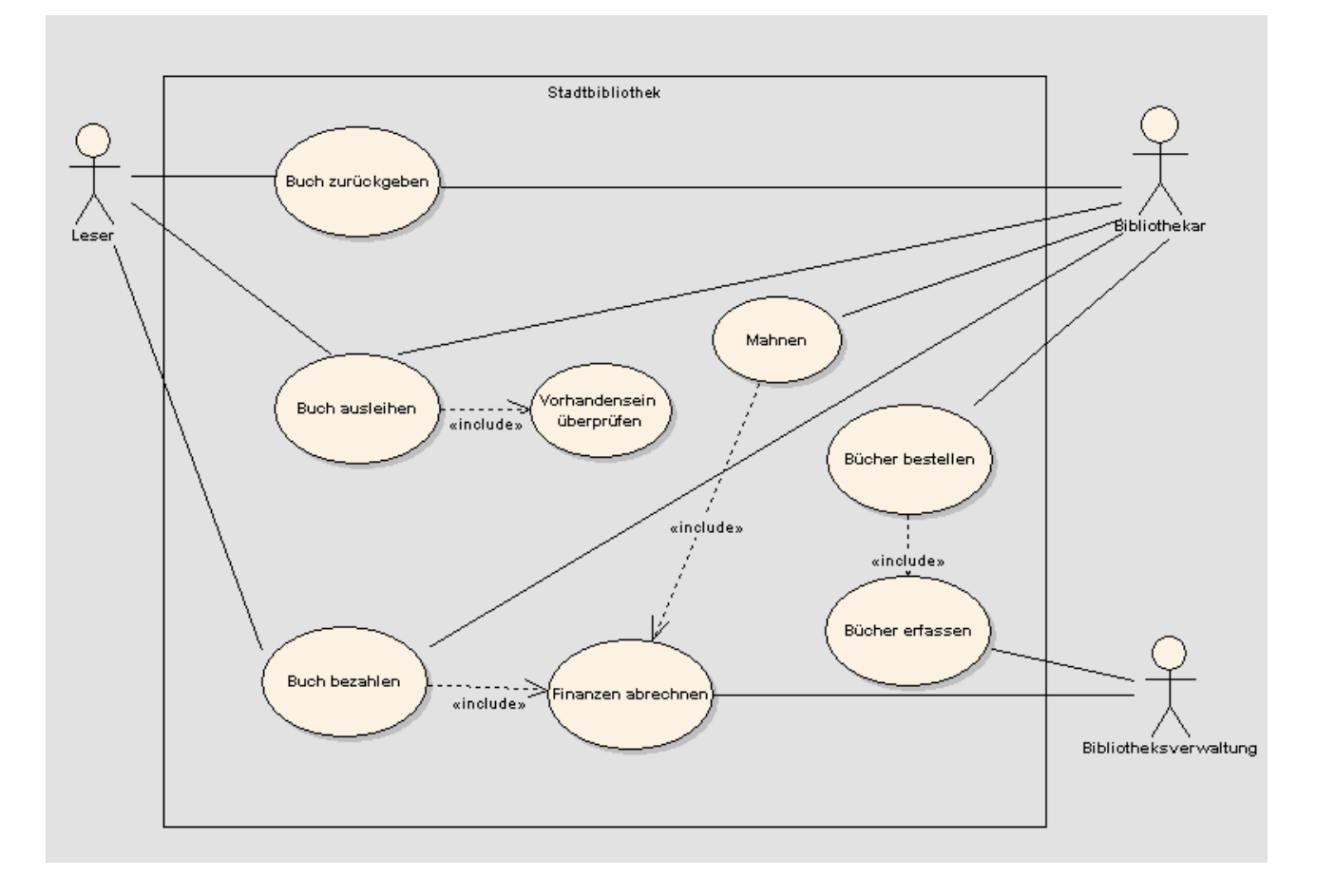

Quelle:<http://www.fbi.h-da.de/labore/case/uml/sequenzdiagramm.html>

- Mit einem UML-Sequenzdiagramm kann man die Kommunikation von Objekten beschreiben.
- Zeitlicher Ablauf wird als Abfolge von Nachrichten zwischen den Objekten dargestellt. Die Zeit schreitet von oben nach unten fort.

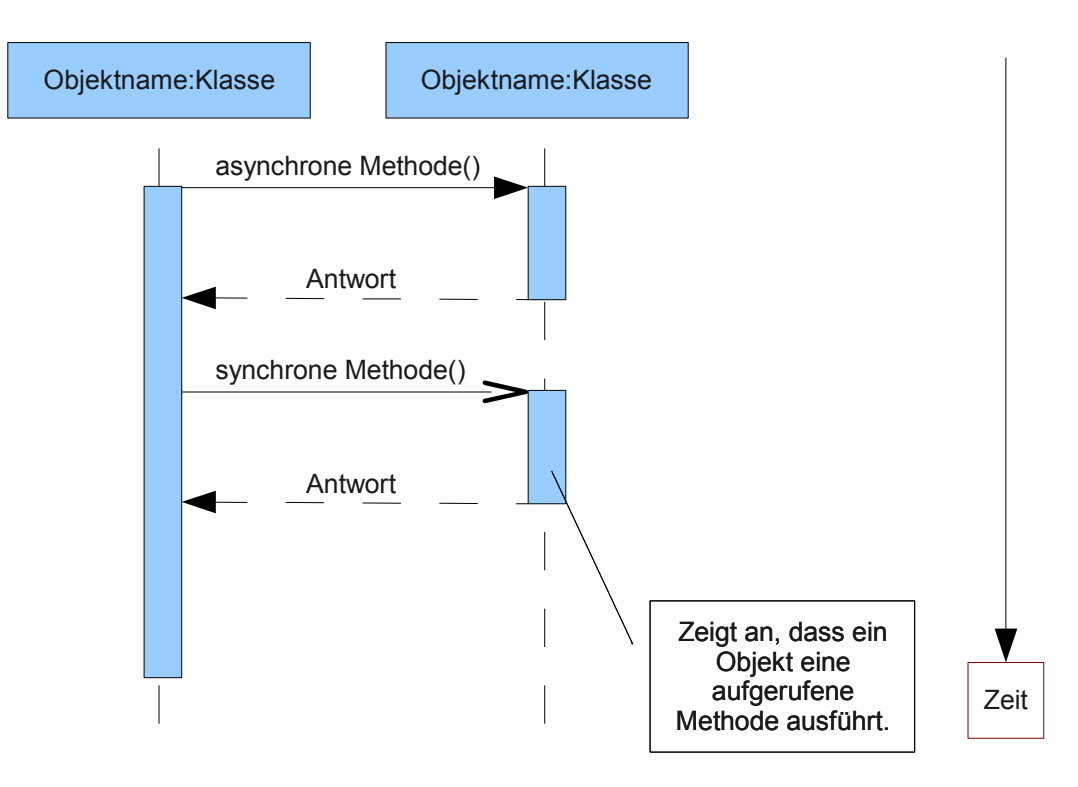

#### **3.3.1 Beispiel**

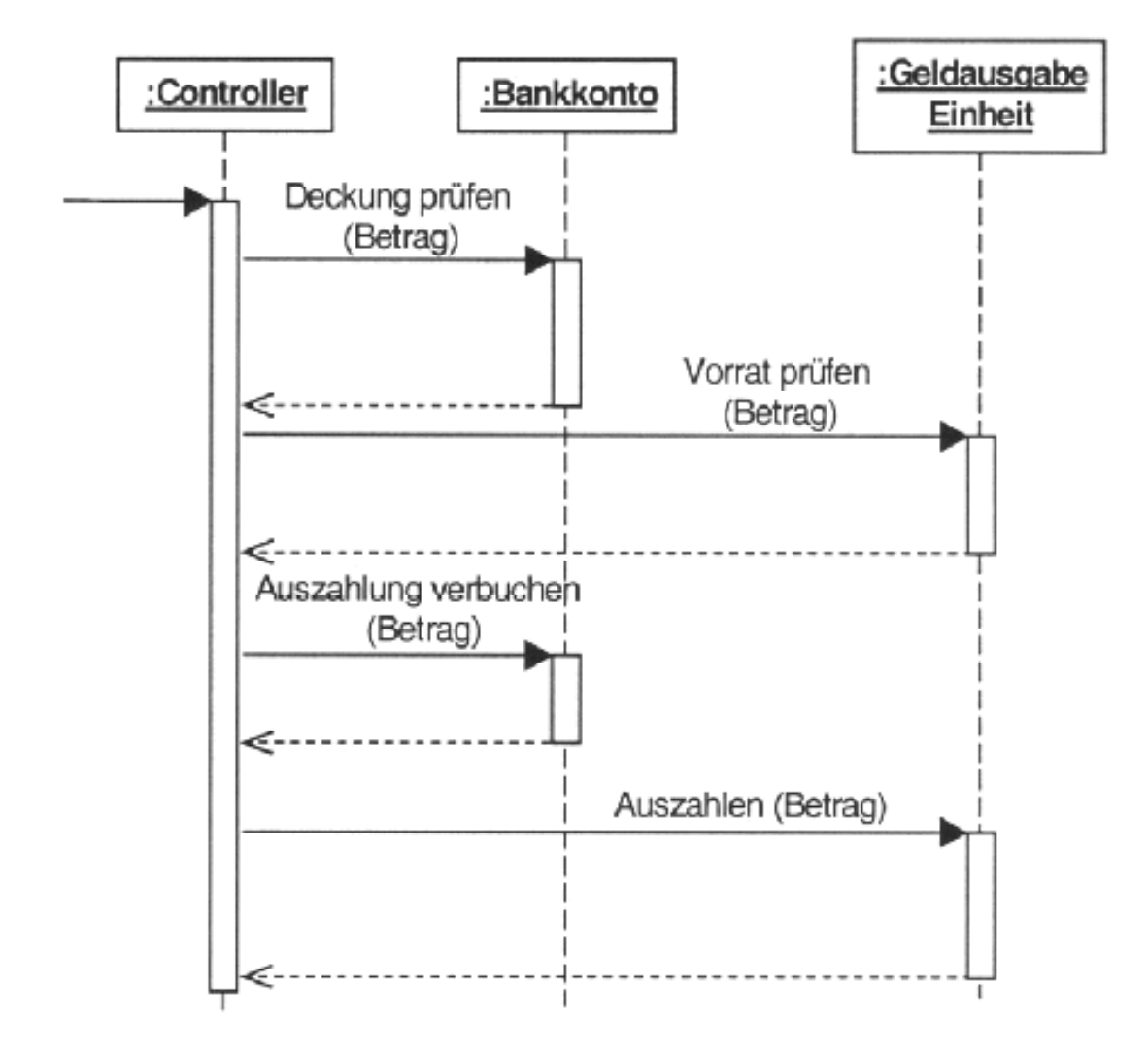

### **3.4 Singleton-Entwurfsmuster**

Erzeuge genau eine Instanz einer Klasse und stelle einen zentralen Zugriffspunkt auf diese Instanz bereit.

#### **3.4.1 Zweck**

Bisweilen muss verhindert werden, dass von einer Klasse mehrere Instanzen erzeugt werden können genau dies leistet das Singleton-Muster.

Ein Beispiel für solch einen Fall ist eine Klasse, die die Verbindung zu einer Datenbank verwaltet und für den Rest des Programms Funktionen zur Verfügung stellt, um auf die Datenbank zuzugreifen. Angenommen die Datenbank bietet selbst keine Mechanismen, um beispielsweise atomare Operationen zu gewährleisten; dies bleibt dann der Datenbankklasse vorbehalten. Gäbe es nun mehrere Instanzen dieser Datenbankklasse, könnten wiederum verschiedene Teile des Programms gleichzeitig Änderungen an der Datenbank vornehmen, indem sie sich unterschiedlicher Instanzen bedienen; kann sichergestellt werden, dass es nur genau ein Exemplar der Datenbankklasse gibt, tritt dieses Problem nicht auf.

#### **3.4.2 UML**

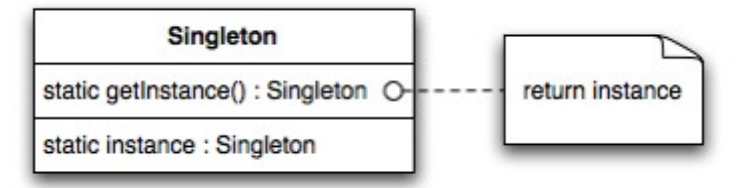

#### **3.4.3 Entscheidungshilfen**

Ein Singleton sollte dann eingesetzt werden, wenn sichergestellt sein muss, dass nicht mehr als ein Objekt einer Klasse erzeugt werden kann.

#### **3.4.4 Funktionsweise**

Anstatt selbst eine neue Instanz durch Aufruf des Konstruktors zu erzeugen, müssen sich Benutzer der Singleton-Klasse eine Referenz auf eine Instanz über die statische getInstance()-Methode besorgen - die Singleton-Klasse ist also selbst für die Verwaltung ihrer einzigen Instanz zuständig. Die getInstance()-Methode kann nun sicherstellen, dass bei jedem Aufruf eine Referenz auf dieselbe und einzige Instanz gehalten in einer (versteckten) Klassenvariable - zurückgegeben wird. Üblicherweise wird diese eine Instanz von getInstance() beim ersten Aufruf erzeugt.

In nebenläufigen Programmen muss der Programmierer beim Schreiben der getInstance()-Methode besondere Vorsicht walten lassen (siehe Code-Beispiele).

#### **3.4.5 Code**

```
using System;
using Org.Wikibooks.De.Csharp.Pattern;
namespace Org.Wikibooks.De.Csharp.Pattern.Creational
{
  class Singleton
  {
   // Eine (versteckte) Klassenvariable vom Typ der eigene Klasse
   private static Singleton m_Instance;
   // Konstuktor
   // Dieser Konstruktor kann von außen nicht erreicht werden.
   private Singleton() {} 
   // Instanziierung
   public static Singleton getInstance()
\left\{\begin{array}{c} \end{array}\right\} // lazy creation
    if (m_Instance == null)
\left\{\begin{array}{c} \end{array}\right.m Instance = new Singleton();
 }
    return m_Instance;
 }
  }
}
```
## **4 Testing**

### **4.1 Warum?**

- Ich will Fehler finden!
- Es kann Schaden an Mensch und Natur entstehen.

### **4.2 Grundlagen**

- Jeder Fehler mindert die Qualität.
- Fehler möglichst früh finden
- Aus Fehlern lernen und zukünftig vermeiden
- Unabhängige Tester sollen auch testen

### **4.3 Testfälle ermitteln**

- Testfälle sollen minimalischtisch sein
- Testfälle sollen das gesammte Testobjekt überdecken
- Testfälle sollen nicht nur dem Normalfall entsprechen.

#### **4.3.1 Blackbox-Testing**

- Testen anhand von Daten
- Grenzwerte prüfen.
- Fehlererwartung
- Äquivalentsklasse: Eine Zahl z.B. Erfüllt mehrere Werte. (5 Testet die zugelassenen Werte zwischen 0 und 10)

#### **4.3.2 Whitebox-Testing**

- Testen anhand der Logik
- Möglichst viele Programmteile testen

#### **Anweisungsüberdeckung**

● Man will jede Anweisung überprüfen

Anweisungsüberdeckung = Anzahl ausgeführte Anweisungen / Gesamtzahl der Anweisungen \* 100%

- Finanzielle Folgen können entstehen.
- Imageschänden können entstehen
- Man kann sich Strafen einholen.
- Testziele formulieren und messen
- Testfälle professionell handhaben
- Testaktivitäten planen
- Tests dokumentieren

#### **Zweigüberdeckung**

**Pfadüberdeckung**

**Bedingungsüberdeckung**

## **5 Glossar**

#### ● Vgl. Begriffe OOP, 1. Kapitel

## **6 Gute Links**

- UML:<http://www.fbi.h-da.de/labore/case/uml.html>
- ●

### Stichwortverzeichnis

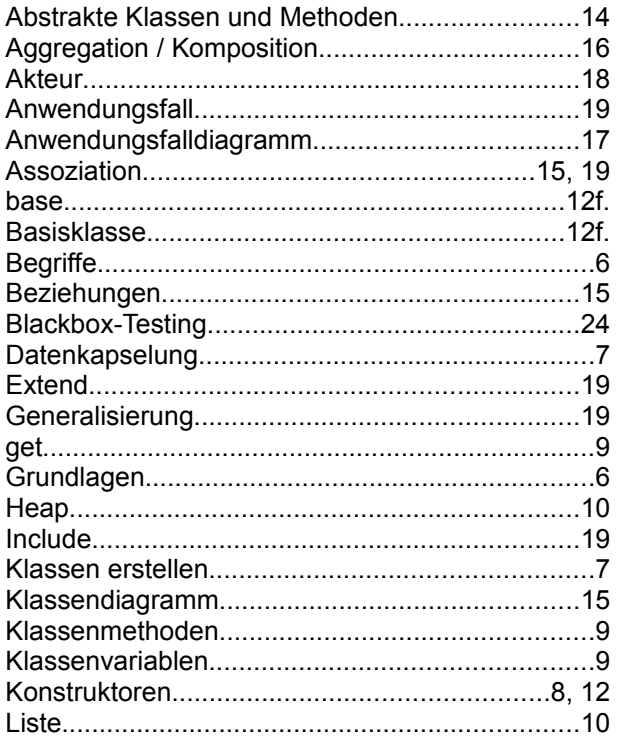

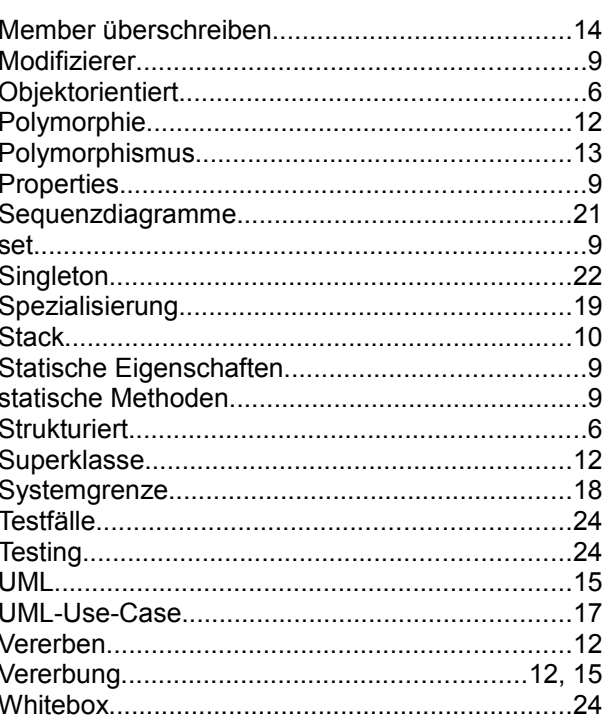